#### **Advanced Object-Oriented Design**

## **Class Methods At Work**

S. Ducasse and L. Fabresse

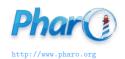

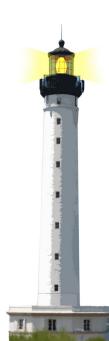

## What you will learn

- In Pharo class methods are normal virtual methods
  - methods are looked up dynamically
- Most class methods create new instances
  - but they can be used for other things

# **Example: Creating the right document elements from lines**

Imagine we want to parse the following and create the corresponding objects

!Section Title

- list item
- -- subitem

Any text here

## A possible design

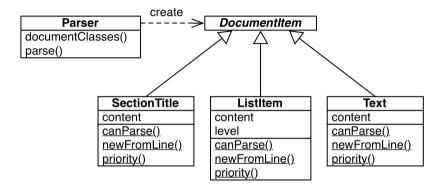

#### Document item classes know

- if they can parse a line (canParse:)
- how to create instances (newFromLine:)

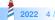

## **Parsing lines**

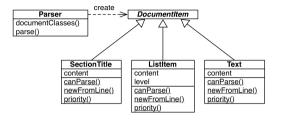

```
Parser >> documentClasses
    ^ DocumentItem allSubclasses
    sorted: [:class1:class2 | class1 priority < class2 priority]

Parser >> parse: line
    self documentClasses
    detect: [:subclass |
        (subclass canParse: line)
        ifTrue: [ ^ subclass newFromLine: line ] ]
```

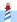

### The command-line handler

- The Pharo command-line interface (CLI) uses the same approach
- each subclass of CommandLineHandler knows how to deal with one command
- the correct subclass is selected by sending messages to the class

\$ pharo Pharo.image eval "10 factorial" 3628800

#### The command-line handler

CommandLineHandler class >> isResponsibleFor: arguments ^ arguments includesSubCommand: self commandName

EvaluateCommandLineHandler class >> commandName 
^ 'eval'

CommandLineHandler class >> allHandlers
^ self allSubclasses
reject: [:handler| handler isAbstract]

CommandLineHandler class >> handlersFor: arguments
^ self allHandlers
select: [:handlerClass |
handlerClass isResponsibleFor: arguments ]

## **Pay attention**

- This is costly to check all subclasses all the times
- Do you need such a dynamic behavior?
- Are you loading that many different classes?
  - In pillar this is not really needed
  - For the command line, each application may define its own commandes

#### **Conclusion**

- Classes are objects and can be sent messages
- Method lookup is exactly the same as for all objects:
  - o go to the class of the receiver
  - follow inheritance chain
- Pharo makes it easy to iterate over subclasses
  - but this is costly
  - check next Lectures on registration

#### A course by

#### S. Ducasse, G. Polito, and Pablo Tesone

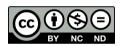

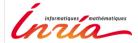